# Separating Bots from Humans

Ryan Mitchell @kludgist

DEF CON 23 August 8th, 2015

### Who am I?

- Software Engineer
- Author of two books:
	- Web Scraping with Python (O'Reilly, 2015)
	- Instant Web Scraping with Java (Packt, 2013)
- Engineering grad from Olin College
- Masters student at Harvard University School of Extension Studies, 2016

### A history of this talk

- 
- - -
		-
		-
		- - -
- -
- 
- -
- 
- 
- 
- -
- 
- -
- -
- 
- 
- -
- 
- 
- 
- 
- 
- 
- 
- 
- 
- 
- 
- 
- 
- 
- 
- 
- 
- 
- 
- -
- 
- 
- 
- 
- 
- 
- -
	-
- - - - -
- 
- 
- - - -
			-
			-
		-

#### The O'Reilly Hacking Book:

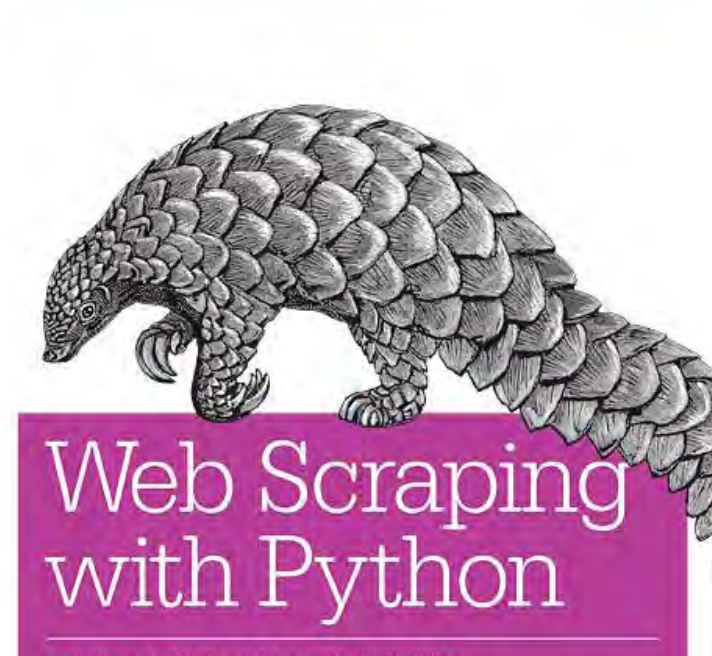

**COLLECTING DATA FROM THE MODERN WEB** 

**O'REILLY** 

Ryan Mitchell

#### **Separating Bots from Humans**

- 
- 
- 
- 
- -

### Pro-tips to get what you want:

- Include some market research
- Write it in Python, because it's really popular

### What are Web Scrapers, Bots, etc?

- **They can use browsers**
- They can take their sweet time
- They can be surprisingly smart
- They can be stunningly idiotic

# Why They're Important

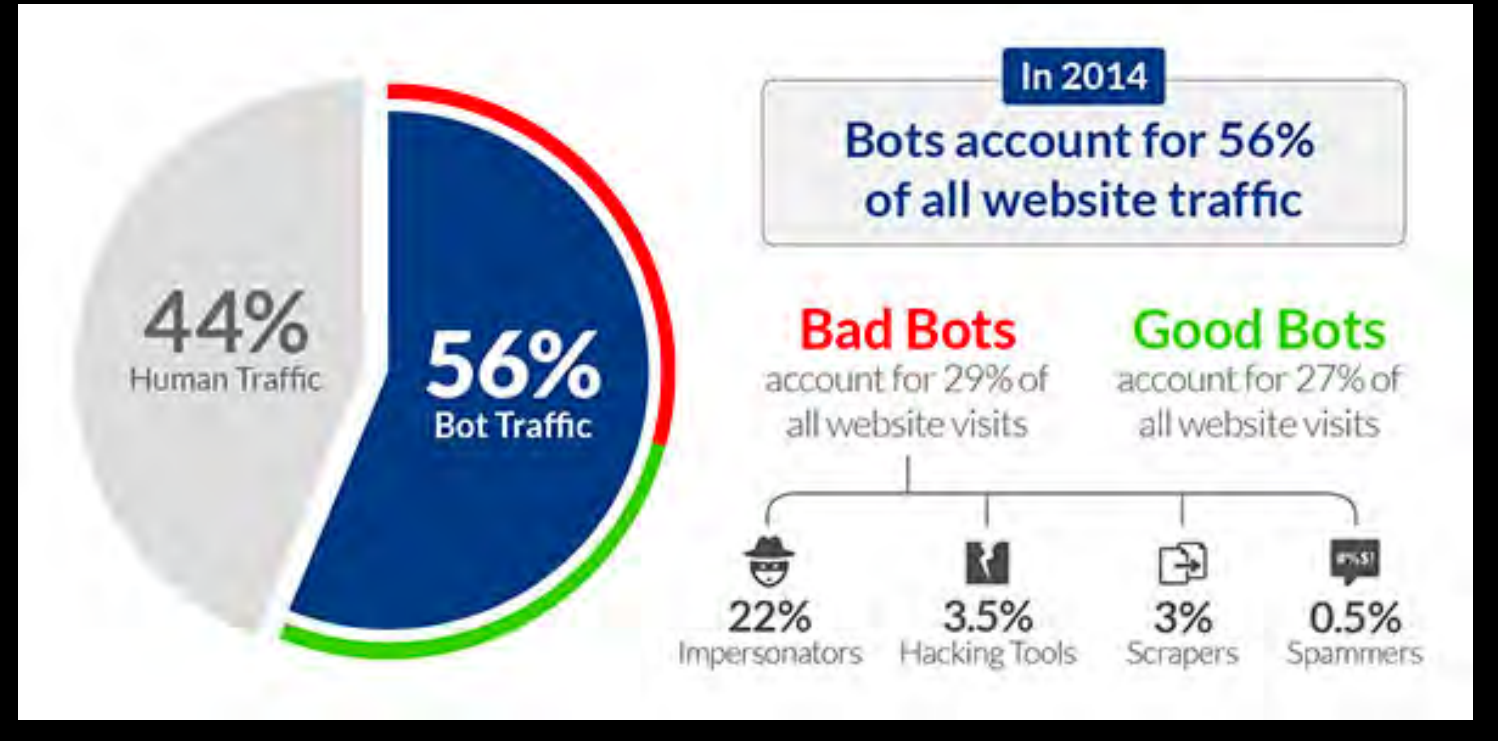

source: https://www.incapsula.com/blog/bot-traffic-report-2014.html

### On the Defense Side of Things

(For better or worse)

#### robots.txt?

#### ● "No Trespassing, please?"

#### Terms of Service

● "Hey! You said you wouldn't trespass!"

#### Headers

● "I'm totally not a bot. Promise"

### JavaScript

**A** Make your site un-indexable for anyone but the bad guys

### Embedding Text in Images

- Oh come on.
- You're the type of person who writes email addresses like "m e (at sign) domain . com"
	- And you have duct tape on your laptop's web cam, mostly because you never use it.

#### CAPTCHAs

Annoying Breakable

#### **Honepots**

- Can be effective, if implemented correctly
- Please don't block the Google bots

#### Example time!

#### <http://ryanemitchell.com/honeypots.html>

### Behavioral Patterns

- Now we're getting somewhere!
- Again, please don't block the Google bots

### IP Address Blocking

- It's sort of effective... If they didn't really care in the first place
- Lists are a pain to maintain
- You can easily block the good guys

#### On the Attack Side of Things...

- 
- 
- 
- 
- 
- 
- 

### Targeted vs. Non-Targeted Attacks

- Non-targeted: Also known as, "look for /phpMyAdmin"
- Targeted, usually to get proprietary data

#### **OCR**

- Works best on relatively normal text
- Can be used to solve CAPTCHAs
	- Time consuming to create training data. Have a series or two of a TV show ready

# **OCR Training Tool**

• Everything you need to solve a CAPTCHA! <https://github.com/REMitchell/tesseract-trainer>

### **JavaScript Execution**

- · Selenium
- PhantomJS

### Honeypot Avoidance

• Better than you might expect -- it's biggest weakness is color

[https://github.com/REMitchell/python](https://github.com/REMitchell/python-scraping/blob/master/chapter12/3-honeypotDetection.py)[scraping/blob/master/chapter12/3](https://github.com/REMitchell/python-scraping/blob/master/chapter12/3-honeypotDetection.py) [honeypotDetection.py](https://github.com/REMitchell/python-scraping/blob/master/chapter12/3-honeypotDetection.py)

# Stop Caring!

- Bot-proofing sites is way too much work, and often impedes accessibility
- Is your data really that valuable?
	- Consider API costs, ease of use -- make it more attractive to pay for data
- If your application is vulnerable to automated attacks, it's vulnerable, period.

#### **Question time!**

- 
- 
- 
- 
- 
- 
- -
- 
- 
- 
- - -
	-
	-
- 
- -
	-
- 
- 
- 
- 
- -
	-
	-
	-
	- -
- 
- 
- 
- 
- 
- 
- 
- 
- -
	-
- - -
- 
- 
- 
- 
- 
- 
- 
- 
- 
- 
- 
- 
- 
- 
- 
- 
- 
- 
- 
- 
- 
- 
- 
- -
- -